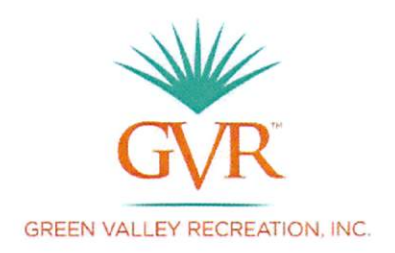

# **2019 BUDGET TABLE OF CONTENTS**

# **Budget Highlights**

- 2019 Budget Narrative
- 2019 Budget Account Highlights
- GVR Housing History
- Proposed 2019 Fee Schedule
- 2019 Proposed Consolidated Budget

## **Capital Budgets**

- Maintenance Repair & Replace Funded 2019 Budget
- Non-Reserve Capital Projects 2019 Budget
- 2019 Club Requests Funding

## Analysis of Elimination of CPI-W Inflation Factor

- Dues History
	- o No Systematic Inflation Factor Summary
	- o CPI-W Inflation Analysis
	- o Dues Contribution toward Operating Expenses Graph
	- o Dues Contribution toward Operating and Capital Graph
- Elimination of Dues Inflation Factor
	- $\circ$  Options for Elimination 2019 Dues Inflation Options A G
	- o Financial Analysis of Elimination of Dues Inflation for 2019 Budget

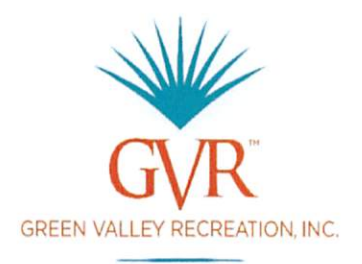

# **EXHIBIT**

## **PROPOSED FY 2019 BUDGET NARRATIVE**

#### **REVENUE**

Member dues increased by 3.1% (\$15) to \$508 using the CPI (W) for the 12-months ended July 31, 2018. Section Il Subsection 3. B. 1. of the Corporate Policy Manual (CPM), allows for an increase after taking into consideration all relevant factors including, but not limited to, projected operating costs, maintenance projects, and appropriate reserve funding. Member Dues revenue is calculated at 13,593 member households multiplied by the new dues amount of \$508 and equals \$6,905,244. Initial fees were increased by 3.6% to \$2,457 as allowed in the Developer/Member Agreement and New Member Capital Fees were increased by the same 3.1% as member dues. 2019 is the first year of a Board approved funding mechanism for the Initiatives Reserve fund. 20% of New Member Capital Fees and 25% of Initial Fees will be swept into the Initiatives Reserve fund on a quarterly basis. For 2019 this amount is budgeted at \$509,200 and \$18,750 respectively. No other fee increases are proposed for 2019. Total proposed revenues are \$11,592,834.

NOTE: GVR relies on CPI (W) when considering fees. Social Security cost-of-living adjustments are calculated using a different formula and time frame.

#### **EXPENSES**

Expenses in the proposed 2019 budget include in the personnel line increased funds for some staff positions in response to compensation study performed by CBIZ; pay equity adjustments for some staff positions per legal advice; 3% merit pool available to staff unaffected by CBIZ compensation study and pay equity adjustments; 5% increase in medical insurance and staff orientation and safety training. Expenses also include funds for replacement of GVR's membership database; increased credit card fees; marketing and promotion (signage for policies, rules, centers; lead fulfillment; promotional brochure; collateral material design, printing; mailing); Professional fees includes a contract renewal with Browning Reserve Group for \$31,000. Consistent with 2019 Reserve Study recommendations, many critical maintenance items are now being funded by the Repair & Maintenance Reserves. A total of \$966,323 is budgeted to add to the Repair & Maintenance Reserves at the rate of \$80,527 per month. Total proposed expenses are \$10,769,670.

#### **CAPITAL BUDGET**

As part of the Capital Budget process, it was determined the Planning & Evaluation Committee has \$80,000 available for capital GVR club requests. All other capital budget requests amount to \$408,000.

#### **BUDGET SUMMARY**

For the proposed 2019 budget, expenses of \$10,769,670 subtracted from revenue of \$11,592,834 leaves a bottom line of \$823,164. When non-cash items (depreciation) are added back, there is a positive bottom line of \$1,309,109. This amount will fund capital projects of \$488,000 and Maintenance Repair & Replacement Reserves of \$966,323 and Initiative Reserves of \$527,950. The proposed budget also includes \$150,000 of expected interest to be added to the reserve funds. The result is \$0 or a balanced budget.

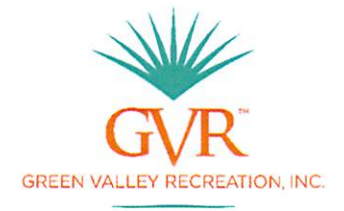

# **2019 Budget Highlights**

September 11, 2018

### **REVENUE**

(By GL Acct.) 4000-CPI for 12 months ended June 2018 @ 3.1% increase 4000-Member Dues \$493 x 3.1% = \$15.28 = \$508 (13,593 x \$508) 4005-No rate change for Transfer Fees 4007-No rate change for Guest Card Fees (1,250 x \$60) 4009-No rate change for Tenant Fees 4015-Facility Rent Fees now includes 'prime time' vs 'non-prime' rate differential 4091-Advertising Income increase to \$75K 4202-Communication Income (cell tower/antennas) per contract 4203-Rate change for New Member Capital Fees. \$527,950 allocated to Initiatives. 20% of 1,000 new Owners allocated to Initiatives \$509,200  $\bullet$ 25% Initial fees allocates to Initiatives \$18,750  $\bullet$ 

4204-Initial Fees increased by 3.6% = \$2,372 + \$83 = \$2,455 per DMA (Developer/Member Agreement) Total Revenue increase: \$561,979 or 5.1% to \$11,592,834

### **EXPENSES**

(By GL Acct.)

5001/5018-Wages & Benefits increased \$132,492 or 2.8%

• Medical insurance, 401(k), payroll taxes, merit pay, etc.

5028-AEDs now on lease program (Cintas)-\$16,200

5029-Decrease in Maintenance Dept. Conferences and Seminars Decrease \$13,200

5063-Professional & Legal Fees-Board

- Increase \$16,400 Professional Fees (e.g. Browning Reserve Study, Internal Control Audit, Member Survey)
- Legal Fees- Administrative decrease \$15,000 (e.g. Incident Reports, Property transactions, Employment legal issues)

5127-Maintenance-Software Recreation - Increase \$20,000 CMS/DB conversion

Row 615- Capital Budget (Non-Reserve Study) \$408,000

Row 617 - P&E capital club requests \$80,000 10 projects

### Total Expenditures increase \$32,815 or 0.3% to \$10,769,670 Operating

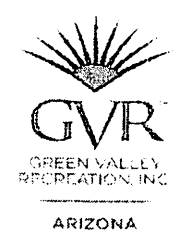

 $\hat{\mathcal{A}}$ 

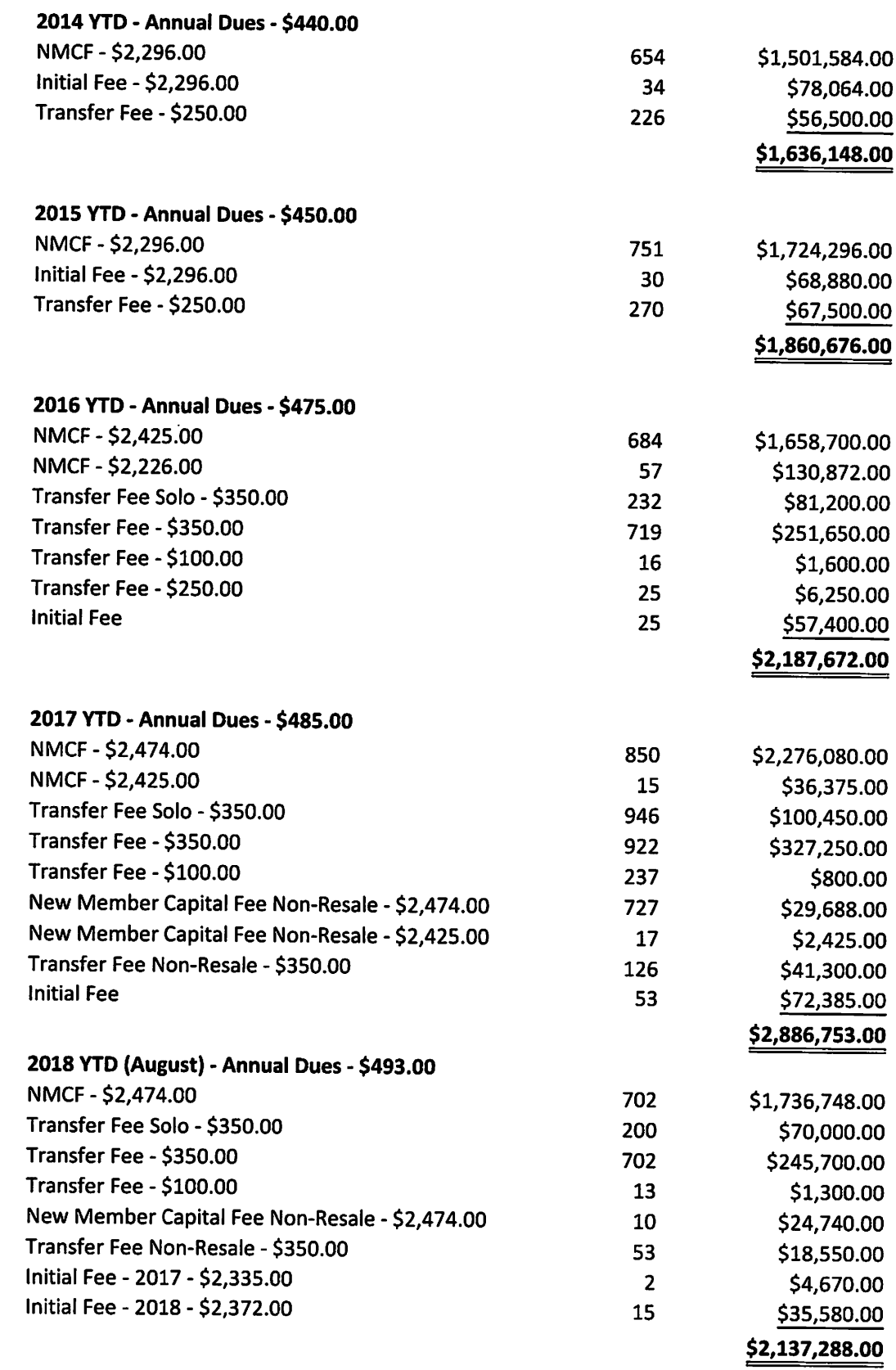

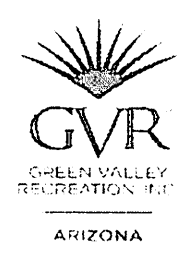

#### 2015 - Boundary Expansion HOA's 2014 - GVR Properties **Valle Verde Townhomes**  $\mathbf{0}$ Canyon View/Casa Primevera  $\mathbf{1}$ **Magi Estates**  $\overline{0}$ Madera Reserve 5 **Madera Shadows**  $\overline{0}$ **Madera Foothills Estates**  $\mathbf 0$ Pasadera  $\overline{0}$ Colonia Real  $\mathbf{1}$ 2015 Opt in total  $\overline{\mathbf{z}}$ 2016 - Boundary Expansion HOA's **Valle Verde Townhomes**  $\mathbf{1}$ Canyon View/Casa Primevera  $\overline{2}$ **Magi Estates**  $\mathbf{1}$  $\sim$

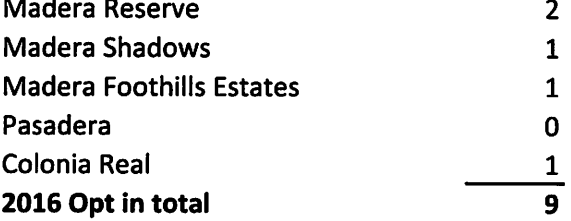

#### 2017 - Boundary Expansion HOA's

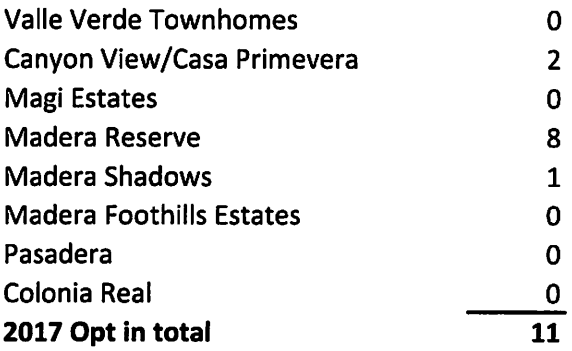

#### 2018 - Boundary Expansion HOA's

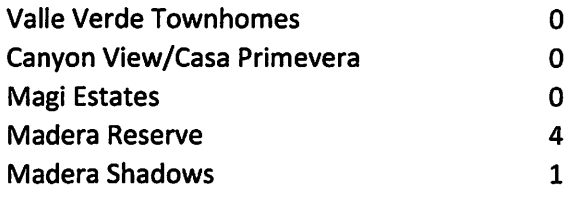

13385 2014 - GVR Memberships 22,755 2015 - GVR Properties 13461 2015 - GVR Memberships 22,884 2016 - GVR Properties 13504 2016 - GVR Memberships 22,957 2017 - GVR Properties

 $\chi$ 

13549 2017 - GVR Memberships 23,033

2018 (August) - GVR Properties 13572 2018 - GVR Memberships 23,072

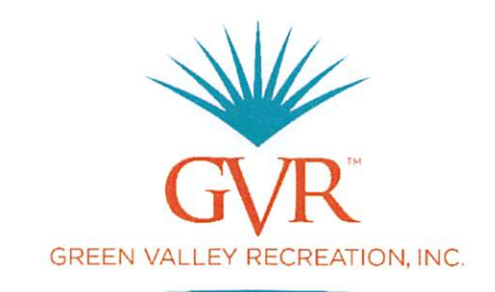

# **Proposed 2019 Fee Schedule Fiscal Affairs Committee** September 18, 2018

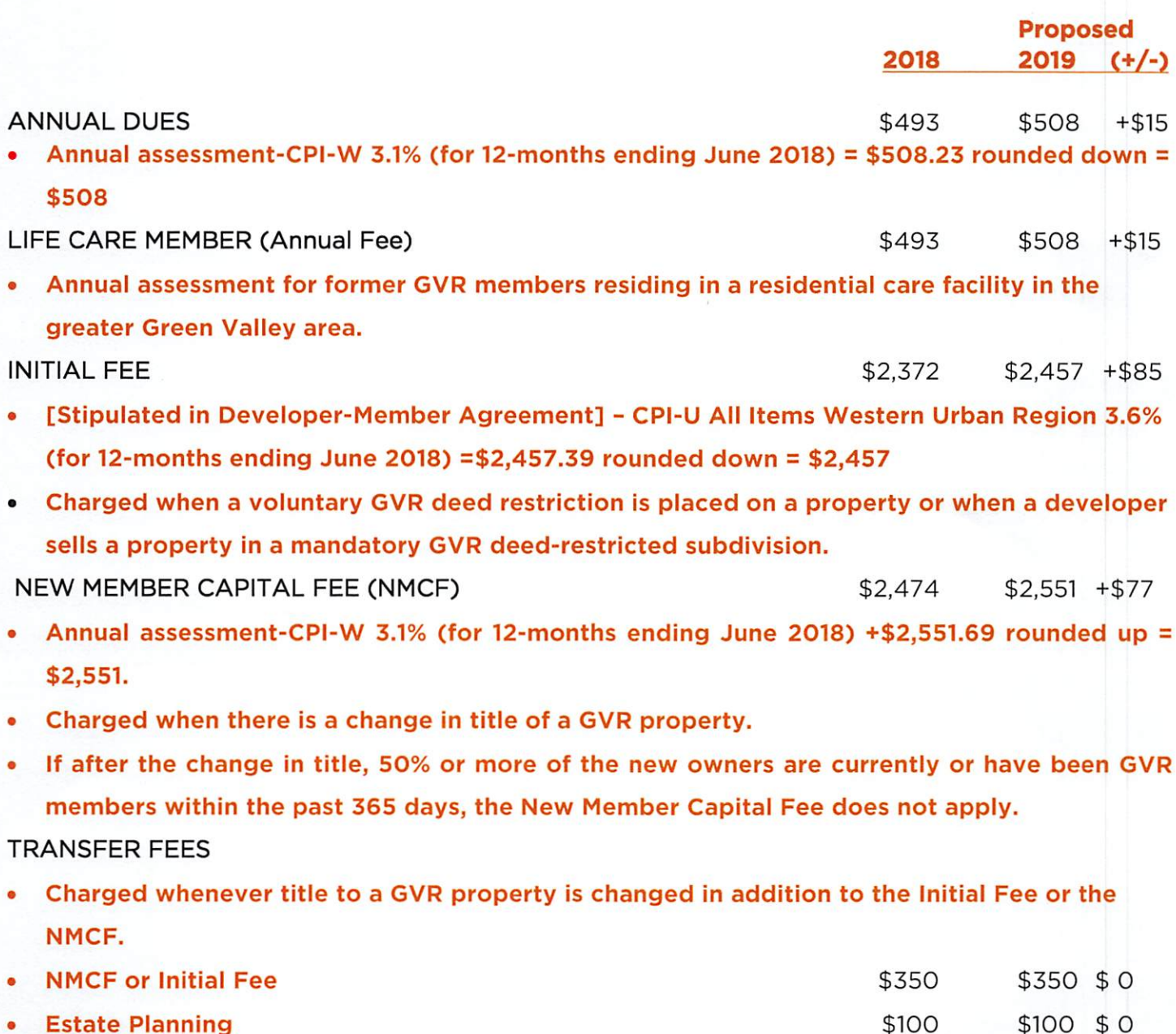

### TENANT FEES (per person)

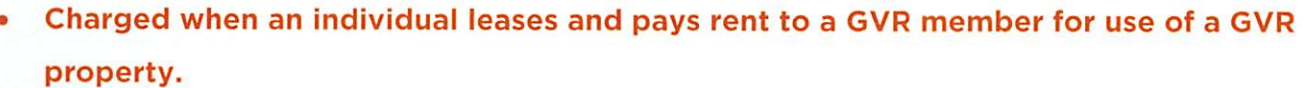

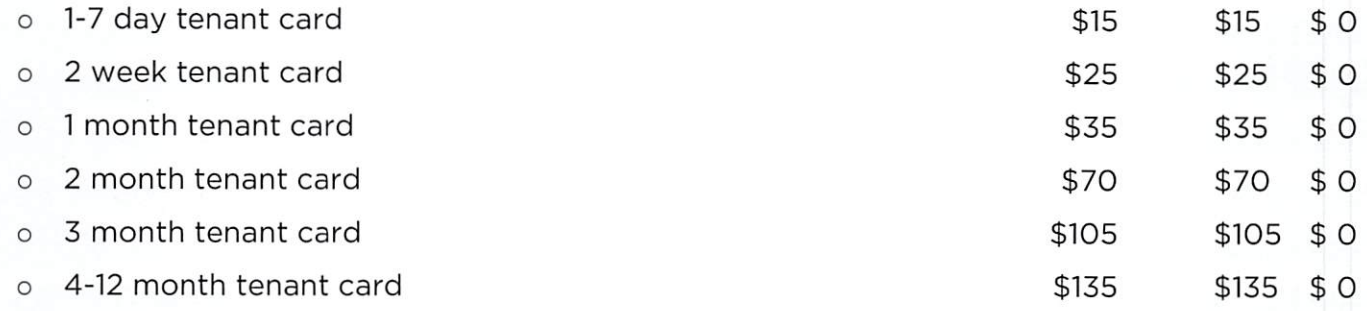

GUEST FEES (under 18 years old @ no ID card required)

- Charged for temporary visitors of a member, assigned member, Continuing Residential Care Facility member or tenant, who lives more than 20 miles outside GVR's corporate jurisdiction. Tenants may only purchase the daily guest pass.
- Annual card unlimited number of guests with unlimited number of visits \$60 \$60  $$0$
- Guest card-unlimited guests per day \$5 \$5  $$0$

ADDITIONAL CARDHOLDER CARD

\$85 \$85  $$0$ 

Charged to an individual who shares a common household with a GVR member. Provides the  $\bullet$ right to use GVR's facilities. Proof of residency is required.

#### **Green Valley Recreation** 2019 Consolidated Budget **PROPOSED**

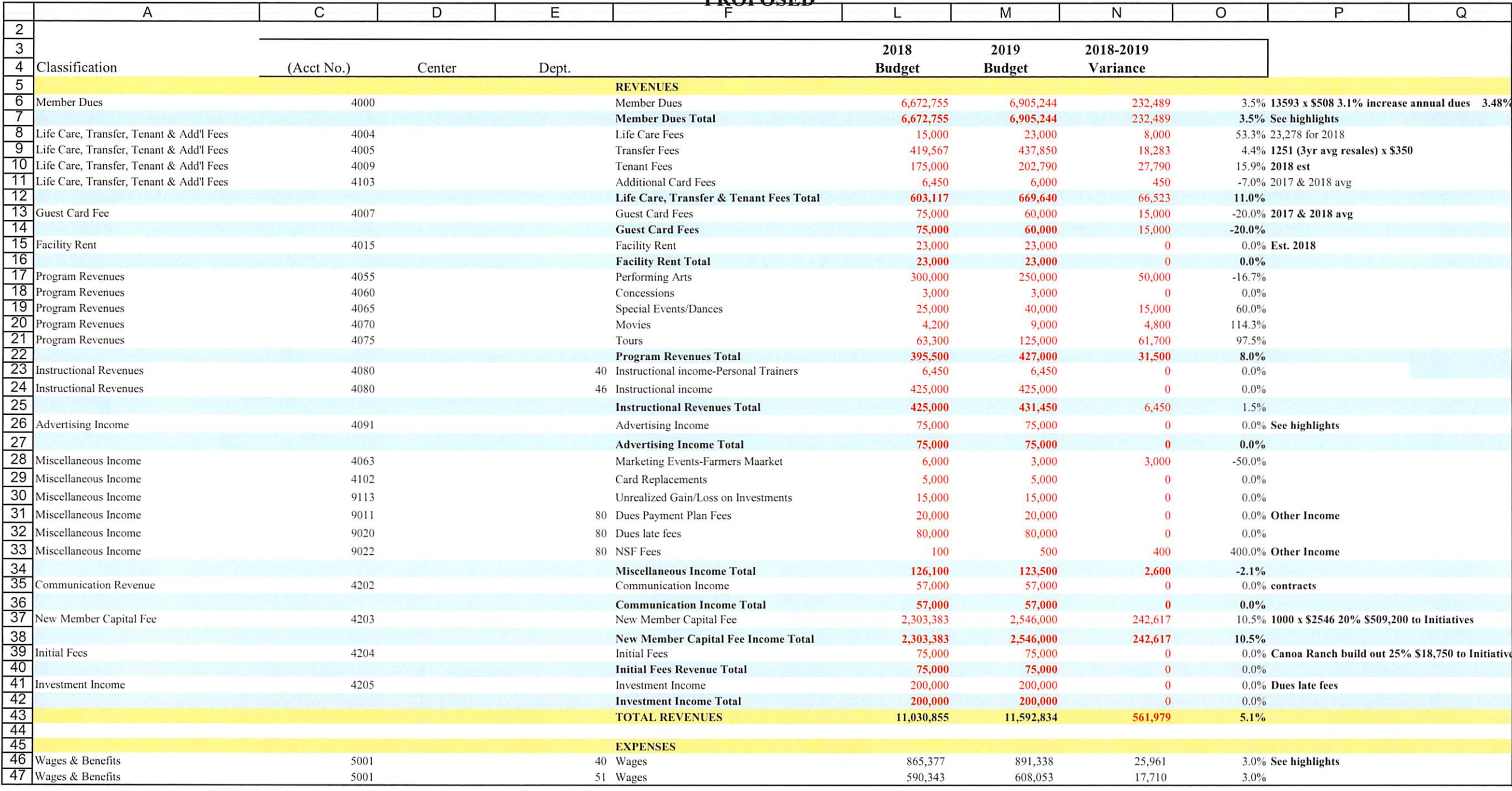

#### **Green Valley Recreation 2019 Consolidated Budget DDADACED**

![](_page_8_Picture_15.jpeg)

#### **Green Valley Recreation** 2019 Consolidated Budget **DROBOCED**

![](_page_9_Picture_14.jpeg)

#### **Green Valley Recreation** 2019 Consolidated Budget **DRODOCED**

![](_page_10_Picture_14.jpeg)

#### **Green Valley Recreation** 2019 Consolidated Budget **DROBOSED**

![](_page_11_Picture_14.jpeg)

#### **Green Valley Recreation** 2019 Consolidated Budget **PDOPOSED**

![](_page_12_Picture_15.jpeg)

#### **Green Valley Recreation** 2019 Consolidated Budget proposite

![](_page_13_Picture_14.jpeg)

#### **Green Valley Recreation 2019 Consolidated Budget DDODOSED**

![](_page_14_Picture_14.jpeg)

#### **Green Valley Recreation** 2019 Consolidated Budget **PDOPOSED**

![](_page_15_Picture_14.jpeg)

#### **Green Valley Recreation 2019 Consolidated Budget DDADACED**

![](_page_16_Picture_15.jpeg)

#### **Green Valley Recreation** 2019 Consolidated Budget **DDOPOSED**

![](_page_17_Picture_14.jpeg)

#### **Green Valley Recreation** 2019 Consolidated Budget **DROBOCED**

![](_page_18_Picture_14.jpeg)

#### **Green Valley Recreation** 2019 Consolidated Budget **DDODOCED**

![](_page_19_Picture_14.jpeg)

#### **Green Valley Recreation** 2019 Consolidated Budget **DROBOCED**

![](_page_20_Picture_14.jpeg)

### **MRR Reserve Projects 2019**

![](_page_21_Picture_13.jpeg)

 $\bullet$ 

### **MRR Reserve Projects 2019**

![](_page_22_Picture_10.jpeg)

### **MRR Reserve Projects 2019**

![](_page_23_Picture_22.jpeg)

1 Reserve Component included in Reserve Study

2 Reserve Component Completed

3 Reimbursement Requested

4 Reimbursement Completed

![](_page_24_Picture_7.jpeg)

 $\mathbf 1$ 

#### GVR **Club Expenditures** FY 2019

![](_page_25_Picture_14.jpeg)

![](_page_26_Picture_11.jpeg)

## 2004-2015 Dues Based on No Systematic CPI-W\* Inflation Factor

\*The CPI for urban wage earners & clerical workers

Each established CPI % is used on the following year's revenue i.e. 2003 CPI-W used to calculate 2004 revenue numbers

![](_page_27_Picture_5.jpeg)

\*The CPI for urban wage earners & clerical workers

![](_page_28_Figure_0.jpeg)

PERCENT OF DUES vs 2019 OPERATING EXPENSES

\$10,769,670 Operating Expense Internally Prepared

Member Dues \$6,905,244

![](_page_29_Picture_0.jpeg)

### **Analysis of Dues Increase Elimination**

Option A Eliminating dues increase in accordance with CPI guidelines in the CPM without other budgetary adjustments to balance the budget is in violation of the Corporate guidelines - NOT **RECOMMENDED BY STAFF** 

Option B Offsets elimination of Dues Increase with elimination of wage cost of living increases and reduction of existing staff and reversing the Board directive to be the employer of choice in our area -NOT RECOMMENDED BY STAFF

Option C Offsets elimination of Dues Increase with reduction of all Club requests and reduces Non-Reserve Capital Purchases by \$123,895 - NOT RECOMMENDED BY STAFF

Option D Offsets elimination of Dues Increases with a 29% reduction of Lectures, Movies, and Facility Space activities - NOT RECOMMENDED BY STAFF

Option E Offsets elimination of Dues Increases with a 1.5 hour reduction of center hours each day for a full year for 7 Major Centers - NOT RECOMMENDED BY STAFF

Option F Offsets elimination of Dues Increases by reducing the Initiative Funding mandated by the Board of Directors - NOT RECOMMENDED BY STAFF

**Option G** Offsets elimination of Dues Increases by reducing the Maintenance Repair and Replace Funding as mandated by the Board of Directors - NOT RECOMMENDED BY STAFF

![](_page_31_Picture_2.jpeg)

![](_page_32_Picture_2.jpeg)